# Programming Constructs

David Maxwell

University of Alaska Fairbanks

August 28, 2020

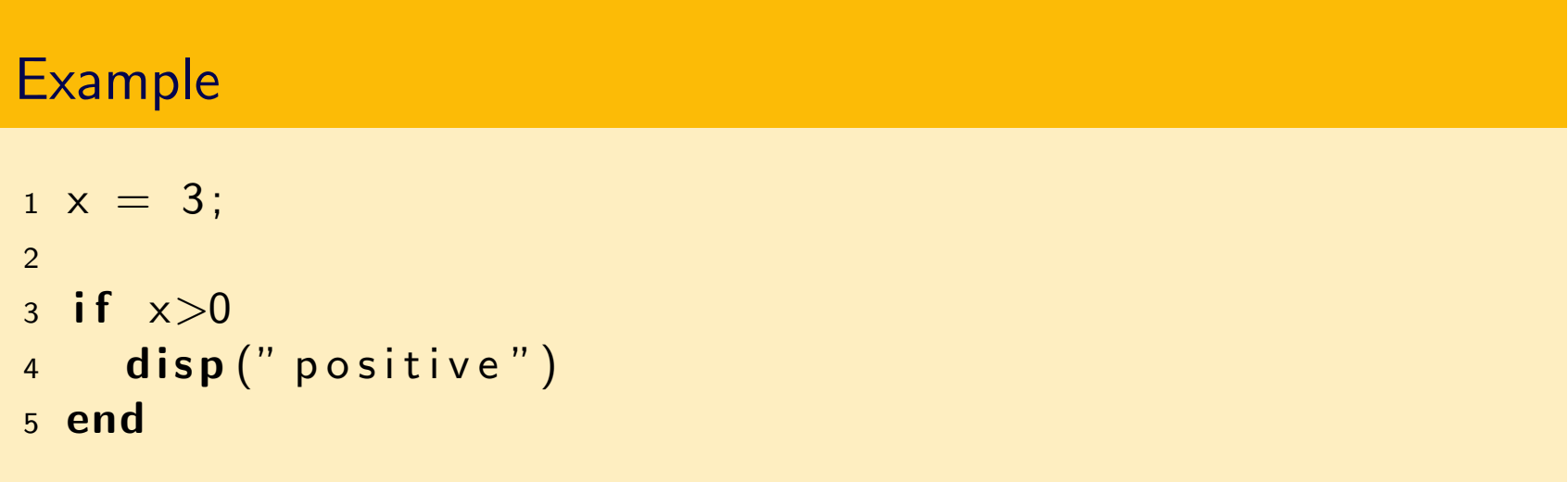

# Example

 $1 x = 3;$ 2  $3$  if  $x>0$ 4 disp (" positive") <sup>5</sup> end

# **Output** positive

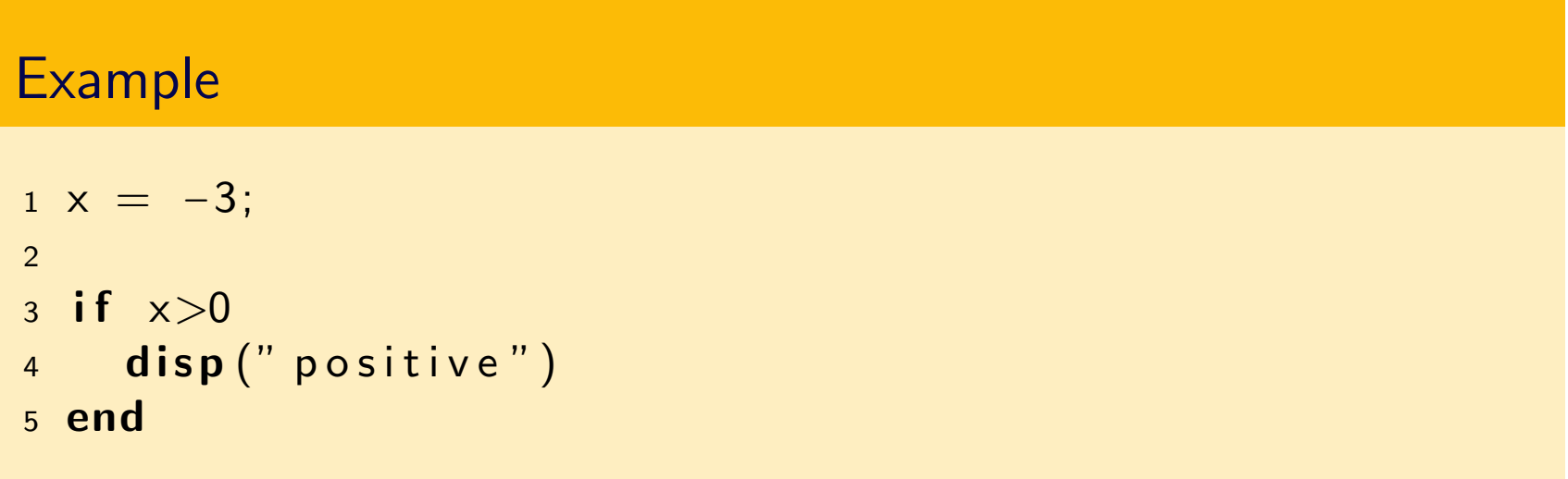

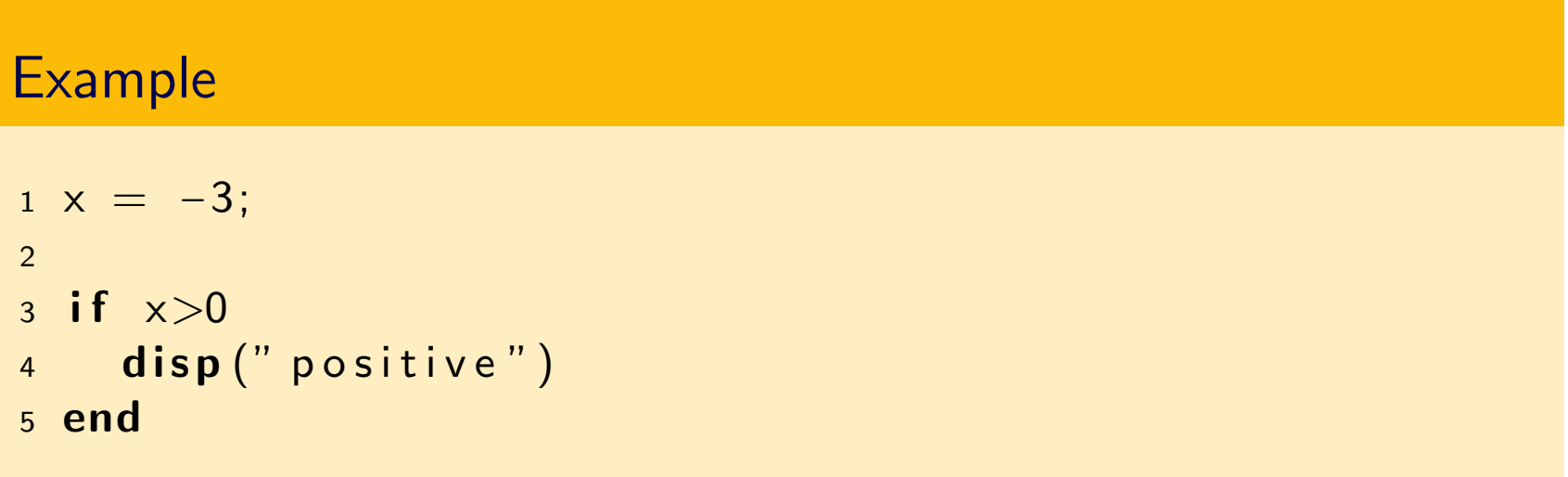

# Output

# if/else

Executes a block of code if a condition holds, and a different block of code otherwise.

#### Example

```
1 x = -7;2
3 if x>04 disp (" positive")
5 else
6 disp (" negative")
7 end
```
# if/else

Executes a block of code if a condition holds, and a different block of code otherwise.

#### Example

```
1 x = -7;2
3 if x>04 disp (" positive")
5 else
6 disp (" negative")
7 end
```
#### **Output**

negative

## for

Repeats a block of code a number of times, updating the value of a variable on each iteration.

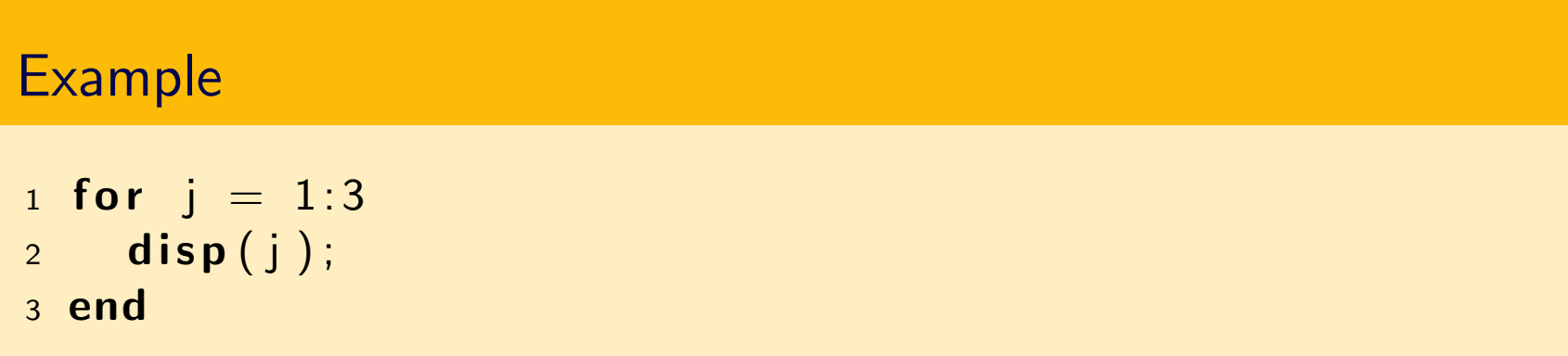

## for

Repeats a block of code a number of times, updating the value of a variable on each iteration.

#### Example

1 for  $j = 1:3$  $2$  disp(j); <sup>3</sup> end

#### **Output**

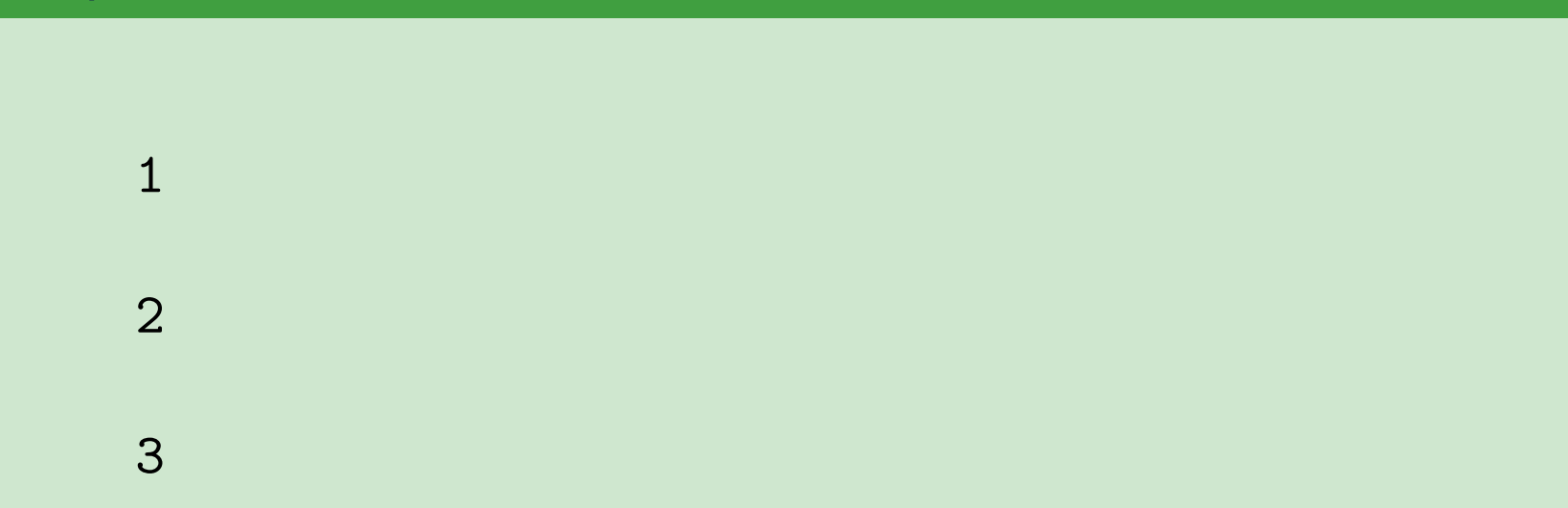